# **BAB 4 HASIL PENELITIAN**

### **4.1 RINGKASAN HASIL PENELITIAN**

Hasil penelitian berisi uraian rinci tentang hasil yang didapatkan dari penelitian analisis prediksi kasus COVID-19 di Indonesia dengan algoritma Linear Regression. Penelitian ini membutuhkan dataset yang berisi kasus terkonfirmasi positif, kasus kematian, dan kesembuhan penderita di Indonesia, selanjutnya dilakukan pengolahan data berupa *preprocessing* untuk melakukan pembersihan dan transformasi data. Data tersebut nantinya digunakan untuk melatih model yang akan digunakan untuk memprediksi kasus COVID-19. Kemudian membuat sistem sederhana yang memuat model dan masukan untuk memprediksi kasus positif COVID-19 selama 3 bulan ke depan. Example 1911<br>
Sistem sederhana yang me<br>
Sitif COVID-19 selama 3 b<br> **PISAIN INTERFACE**<br>
Ralaman utama sistem predida laman https://mcai-coron ması positif, kasus kematian, dan kesembuhan penderita<br>hya dilakukan pengolahan data berupa *preprocessing* untu<br>ihan dan transformasi data. Data tersebut nantinya digu<br>model yang akan digunakan untuk memprediksi kasus<br>an

## **4.2 IMPLEMENTASI DISAIN INTERFACE**

Tampilan UI halaman utama sistem prediksi kasus COVID-19 ditunjukkan pada gambar 4.2-1 pada laman https://mcai-coronavirus.herokuapp.com/ . **EXECUTE:**<br> **EXECUTE:**<br> **EXECUTE:**<br> **EXECUTE:**<br> **PHOTE:**<br> **PHOTE:**<br> **PHOTE:**<br> **PHOTE:**<br> **PHOTE:**<br> **PHOTE:**<br> **PHOTE:**<br> **PHOTE:**<br> **PHOTE:**<br> **PHOTE:** 

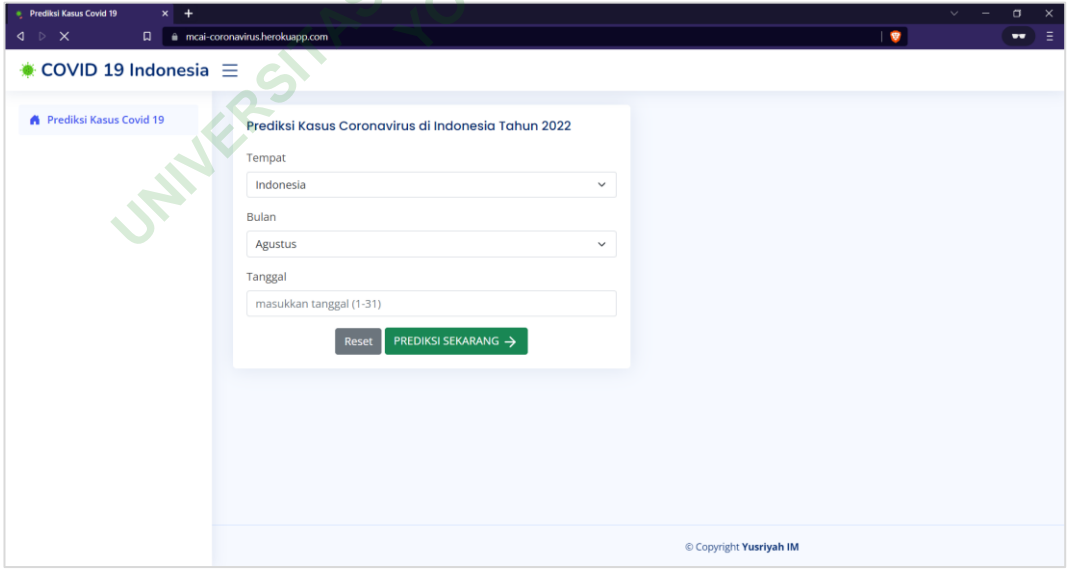

*Gambar 4.2-1 Tampilan halaman utama awal*

Tampilan UI pada halaman prediksi dalam sistem prediksi kasus COVID-19 ditunjukkan pada gambar 4.2-2 pada laman [https://mcai](https://mcai-coronavirus.herokuapp.com/predict/)[coronavirus.herokuapp.com/predict/.](https://mcai-coronavirus.herokuapp.com/predict/)

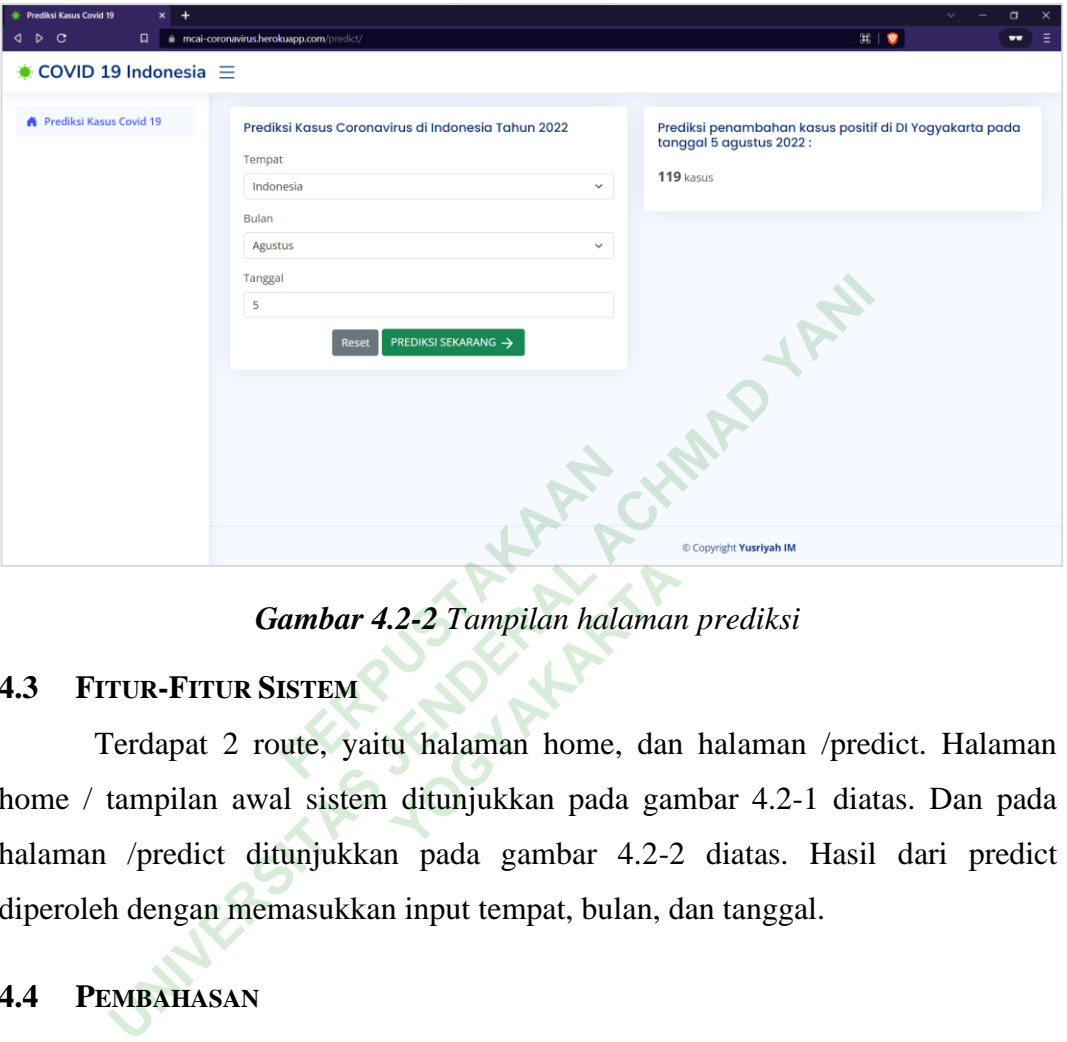

*Gambar 4.2-2 Tampilan halaman prediksi*

## **4.3 FITUR-FITUR SISTEM**

Terdapat 2 route, yaitu halaman home, dan halaman /predict. Halaman home / tampilan awal sistem ditunjukkan pada gambar 4.2-1 diatas. Dan pada halaman /predict ditunjukkan pada gambar 4.2-2 diatas. Hasil dari predict diperoleh dengan memasukkan input tempat, bulan, dan tanggal. 2-2 Tampilan halamar<br>
u halaman home, dan<br>
ditunjukkan pada gar

## **4.4 PEMBAHASAN**

#### **4.4.1 Pengambilan Data**

Sesuai pada jalan penelitian sebelumnya, penelitian ini menggunakan dataset di website [https://covid19.go.id/.](https://covid19.go.id/) Untuk mengambil data dari website tersebut secara *real-time* dengan menggunakan *Application Programming Interface* (API). Secara sederhana API dapat dipahami sebagai cara komputer untuk berkomunikasi dengan komputer lainnya sehingga dapat terjadi transaksi pertukaran data.

Karena data yang ada di portal tersebut banyak dan beberapa tidak terpakai, penelitian ini menggunakan modifikasi API agar data mudah dibaca. Gambar 4.4-1 menunjukkan hasil request data API.

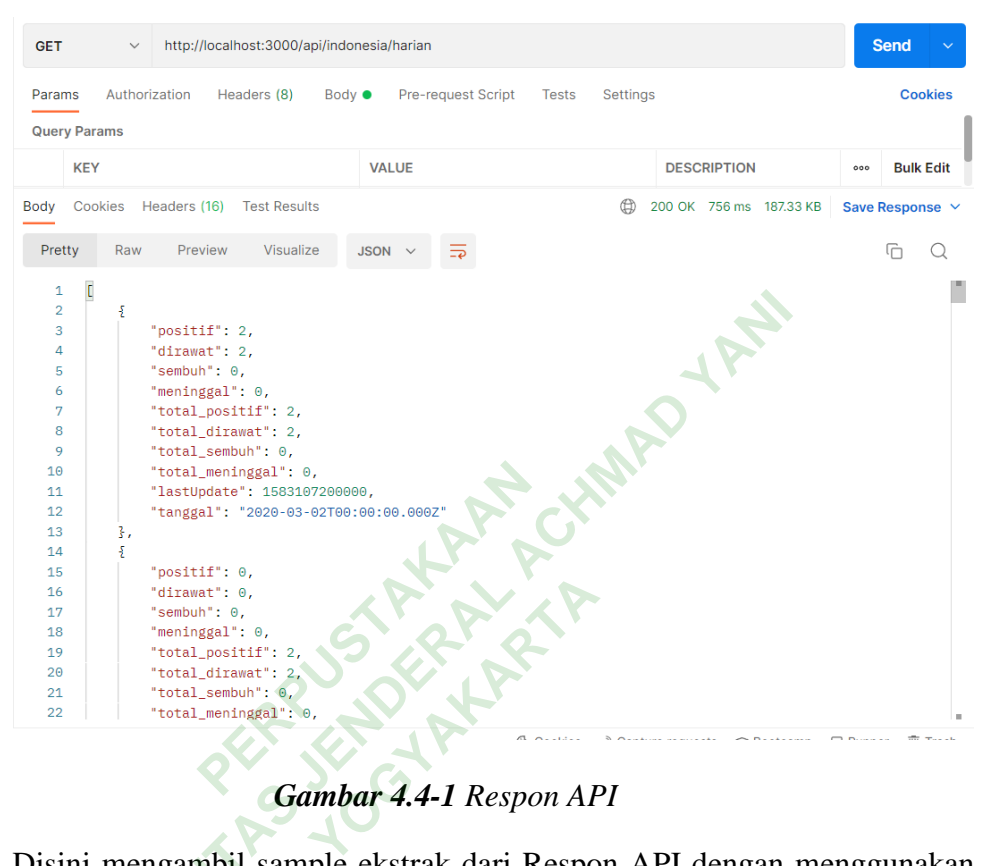

*Gambar 4.4-1 Respon API*

Disini mengambil sample ekstrak dari Respon API dengan menggunakan

fungsi len() dan method keys().

```
print('Jumlah hari Indonesia terdampak kasus COVID-19 : %d' 
%len(covid_raw_ina), 'hari')
cov_id_update = covid<sub>_raw_ina</sub>[-1]print(cov_id_update)
```
Output yang dihasilkan:

```
Jumlah hari Indonesia terdampak kasus COVID-19 : 884 hari
{'positif': 5827, 'dirawat': 1239, 'sembuh': 4564, 'meninggal': 
24, 'total_positif': 6216621, 'total_dirawat': 49048, 
'total_sembuh': 6010545, 'total_meninggal': 157028, 'lastUpdate': 
1659398400000, 'tanggal': '2022-08-02T00:00:00.000Z'}
```
#### **4.4.2 Exploratory Data Analysis (EDA)**

*Exploratory Data Analysis* untuk menemukan pola, anomali, menguji hipotesis, dan memeriksa asumsi dengan bantuan statistik dan grafik.

Gambar 4.4-2 menunjukkan analisa penambahan kasus COVID-19 di Indonesia.

| $\triangleright$ $\triangleright$ | print('Tanggal pembaharuan data penambahan kasus : ', str(cov id raw[-1]['tanggal']))<br>print('Jumlah penambahan kasus sembuh :', cov id raw[-1]['sembuh'])<br>print('Jumlah penambahan kasus meninggal :', cov id raw[-1]['meninggal'])<br>print('Jumlah total kasus positif hingga saat ini :', cov id raw[-1]['total positif'])<br>print('Jumlah total kasus meninggal hingga saat ini :', cov id raw[-1]['total meninggal']) |
|-----------------------------------|----------------------------------------------------------------------------------------------------|
| [9]                               | $\sqrt{0.1s}$                                                                                                    |
| $\cdots$                          | Tanggal pembaharuan data penambahan kasus: 2022-08-02T00:00:00.000Z<br>Jumlah penambahan kasus sembuh : 4564<br>Jumlah penambahan kasus meninggal : 24<br>Jumlah total kasus positif hingga saat ini: 6216621<br>Jumlah total kasus meninggal hingga saat ini : 157028                                                                                                    |

*Gambar 4.4-2 Analisa penambahan kasus*

Informasi lebih detail mengenai struktur DataFrame dengan menggunakan fungsi info(). Gambar 4.4-3 di bawah ini menunjukkan hasil informasi detail data.

|        |                |                                                                                                    |                      | nformasi lebih detail mengenai struktur DataFrame dengan m  |
|--------|----------------|----------------------------------------------------------------------------------------------------|----------------------|-------------------------------------------------------------|
|        |                |                                                                                                    |                      | fo(). Gambar 4.4-3 di bawah ini menunjukkan hasil informasi |
|        |                | import pandas as pd<br>$cov$ ina = $pd$ . DataFrame( $cov$ id raw)<br>print('Info cov ina:\n', cov ina.info())              |                      |                                                             |
| $[11]$ |                | $\sqrt{0.7s}$                                                                                                    |                      |                                                             |
|        |                | <class 'pandas.core.frame.dataframe'=""><br/>RangeIndex: 884 entries, 0 to 883<br/>Data columns (total 10 columns):</class> |                      |                                                             |
|        | #              | Column                                                                                                    | Non-Null Count Dtype |                                                             |
|        |                |                                                                                                    |                      |                                                             |
|        | 0              | positif                                                                                                    | 884 non-null         | int <sub>64</sub>                                           |
|        | $1^{\circ}$    | dirawat                                                                                                    | 884 non-null         | int64                                                       |
|        | 2 <sup>2</sup> | sembuh                                                                                                    | $884$ non-null       | int64                                                       |
|        | $3 -$          | meninggal 884 non-null                                                                                                    |                      | int64                                                       |
|        | 4              | total positif 884 non-null                                                                                                  |                      | int64                                                       |
|        | 5              | total dirawat                                                                                                    | 884 non-null         | int <sub>64</sub>                                           |
|        | 6              | total sembuh                                                                                                    | 884 non-null         | int64                                                       |
|        | 7              | total meninggal 884 non-null                                                                                                |                      | int64                                                       |
|        | 8              | lastUpdate                                                                                                    | 884 non-null         | int64                                                       |
|        | 9              | tanggal                                                                                                    | 884 non-null         | object                                                      |
|        |                | dtypes: $int64(9)$ , object(1)                                                                                              |                      |                                                             |
|        |                | memory usage: 69.2+ KB                                                                                                    |                      |                                                             |
|        |                | Info cov ina:                                                                                                    |                      |                                                             |
|        | <b>None</b>    |                                                                                                    |                      |                                                             |

*Gambar 4.4-3 Informasi detail data*

Gambar 4.4-4 mempresentasikan lima data teratas COVID-19 Indonesia.

| $\triangleright$ $\triangleright$ |                       |                                     |                          |                 |                       |                       |               |                          | print('\nLima data teratas COVID Indonesia :\n', cov ina.head()) |  |
|-----------------------------------|-----------------------|-------------------------------------|--------------------------|-----------------|-----------------------|-----------------------|---------------|--------------------------|------------------------------------------------------------------|--|
| $[12]$                            | $\sqrt{0.7s}$         |                                     |                          |                 |                       |                       |               |                          |                                                                  |  |
| $\cdots$                          |                       |                                     |                          |                 |                       |                       |               |                          |                                                                  |  |
|                                   |                       | Lima data teratas COVID Indonesia : |                          |                 |                       |                       |               |                          |                                                                  |  |
|                                   |                       |                                     |                          |                 |                       |                       |               |                          | positif dirawat sembuh meninggal total-positif total-dirawat \   |  |
|                                   | $\boldsymbol{\theta}$ | $\overline{2}$                      | $\overline{2}$           | 0               |                       | $\boldsymbol{\theta}$ |               | $\overline{2}$           | $\overline{2}$                                                   |  |
|                                   | $\mathbf{1}$          | ø                                   | ø                        | ø               |                       | $\boldsymbol{\theta}$ |               | $\overline{2}$           | $\overline{2}$                                                   |  |
|                                   | $\overline{2}$        | ø                                   | ø                        | ø               |                       | ø                     |               | $\overline{\mathbf{z}}$  | $\overline{\mathbf{z}}$                                          |  |
|                                   | $\overline{3}$        | ø                                   | ø                        | ø               |                       | ø                     |               | $\overline{\phantom{a}}$ | $\overline{\phantom{a}}$                                         |  |
|                                   | 4                     | $\overline{\phantom{a}}$            | $\overline{\phantom{a}}$ | ø               |                       | ø                     |               | $\overline{A}$           | $\overline{4}$                                                   |  |
|                                   |                       |                                     |                          |                 |                       |                       |               |                          |                                                                  |  |
|                                   |                       | total sembuh                        |                          | total meninggal |                       |                       | lastUpdate    |                          | tanggal                                                          |  |
|                                   | $\boldsymbol{\theta}$ |                                     | $\boldsymbol{\theta}$    |                 | $\boldsymbol{\theta}$ |                       | 1583107200000 |                          | 2020-03-02T00:00:00.000Z                                         |  |
|                                   | $\mathbf{1}$          |                                     | 0                        |                 | 0                     |                       | 1583193600000 |                          | 2020-03-03T00:00:00.000Z                                         |  |
|                                   | $\overline{2}$        |                                     | $\boldsymbol{\theta}$    |                 | ø                     |                       | 1583280000000 |                          | 2020-03-04T00:00:00.000Z                                         |  |
|                                   | 3                     |                                     | $\boldsymbol{\theta}$    |                 | ø                     |                       | 1583366400000 |                          | 2020-03-05T00:00:00.0007                                         |  |
|                                   | 4                     |                                     | ø                        |                 | ø                     |                       | 1583452800000 |                          | 2020-03-06T00:00:00.0007                                         |  |
|                                   |                       |                                     |                          |                 |                       |                       |               |                          |                                                                  |  |

*Gambar 4.4-4 Lima data teratas COVID-19 Indonesia*

|        | 3              |                 | $\boldsymbol{\theta}$ | ø                                                                |    | 1583366400000 |         | 2020-03-05T00:00:00.000Z                                            |         |  |
|--------|----------------|-----------------|-----------------------|------------------------------------------------------------------|----|---------------|---------|---------------------------------------------------------------------|---------|--|
|        | $\overline{4}$ |                 | 0                     | ø                                                                |    |               |         | 1583452800000 2020-03-06T00:00:00.000Z                              |         |  |
|        |                |                 |                       |                                                                  |    |               |         |                                                                     |         |  |
|        |                |                 |                       |                                                                  |    |               |         |                                                                     |         |  |
|        |                |                 |                       |                                                                  |    |               |         | <b>Gambar 4.4-4</b> Lima data teratas COVID-19 Indonesia            |         |  |
|        |                |                 |                       |                                                                  |    |               |         |                                                                     |         |  |
|        |                |                 |                       |                                                                  |    |               |         | Gambar 4.4-5 mempresentasikan lima data terbaru COVID-19 Indonesia. |         |  |
|        |                |                 |                       |                                                                  |    |               |         |                                                                     |         |  |
|        |                |                 |                       | print('\nLima data terbaru COVID Indonesia :\n', cov ina.tail()) |    |               |         |                                                                     |         |  |
|        | $\sqrt{0.1s}$  |                 |                       |                                                                  |    |               |         |                                                                     |         |  |
|        |                |                 |                       |                                                                  |    |               |         |                                                                     |         |  |
| $[13]$ |                |                 |                       | Lima data terbaru COVID Indonesia :                              |    |               |         |                                                                     |         |  |
|        |                | positif dirawat |                       |                                                                  |    |               |         | sembuh meninggal total positif total dirawat \                      |         |  |
|        | 879            | 5831            | 1333                  | 4485                                                             | 13 |               | 6197495 | 47988                                                               |         |  |
|        | 880            | 5398            | 1117                  | 4268                                                             | 13 |               | 6202893 | 49105                                                               |         |  |
|        | 881            | 4205            | $-402$                | 4597                                                             | 10 |               | 6207098 | 48703                                                               |         |  |
|        | 882            | 3696            | $-894$                | 4579                                                             | 11 |               | 6210794 | 47809                                                               |         |  |
|        | 883            | 5827            | 1239                  | 4564                                                             | 24 |               | 6216621 | 49048                                                               |         |  |
|        |                |                 |                       | total sembuh total meninggal                                     |    | lastUpdate    |         |                                                                     | tanggal |  |
|        | 879            | 5992537         |                       | 156970                                                           |    |               |         | 1659052800000 2022-07-29T00:00:00.000Z                              |         |  |
|        | 880            | 5996805         |                       | 156983                                                           |    | 1659139200000 |         | 2022-07-30T00:00:00.000Z                                            |         |  |
|        | 881            | 6001402         |                       | 156993                                                           |    | 1659225600000 |         | 2022-07-31T00:00:00.000Z                                            |         |  |
|        | 882            | 6005981         |                       | 157004                                                           |    | 1659312000000 |         | 2022-08-01T00:00:00.000Z                                            |         |  |
|        | 883            | 6010545         |                       | 157028                                                           |    | 1659398400000 |         | 2022-08-02T00:00:00.000Z                                            |         |  |

*Gambar 4.4-5 Lima data terbaru COVID-19 Indonesia*

Setelah mengekstrak dan mengamati variabel cov\_ina, berikut adalah beberapa anomali yang ditemukan pada data. . Di antaranya adalah data untuk kolom tanggal dan representasi kolom yang tidak konsisten seperti kolom lastUpdate. Beberapa langkah diperlukan untuk membuat data lebih mudah diproses dan dianalisis. Tahapan pada normalisasi data cov\_ina ini yaitu:

- 1. Menghapus kolom tanggal dan kolom nilai total.
- 2. Mengganti penulisan kolom menjadi huruf kecil
- 3. Merubah nama kolom kasus dengan kasus\_baru
- 4. Memperbaiki tipe data kolom tanggal menggunakan pd.to\_datetime

Gambar 4.4-6 menunjukkan data setelah normalisasi.

| $\triangleright$ $\triangleright$ |                       | $columns =$        | covid ina clean = $(cov ina.drop($ |                       | item for item in cov ina.columns<br>print('Lima data teratas:\n', covid ina clean.head()) | if item.startswith('total') or item.startswith('tanggal')]).rename(columns={'lastUpdate': 'tanggal'}))<br>covid ina clean['tanggal'] = pd.to datetime(covid ina clean['tanggal']*1e6, unit='ns') |  |
|-----------------------------------|-----------------------|--------------------|------------------------------------|-----------------------|-------------------------------------------------------------------------------------------|----------------------------------------------------------------------------------------------------|--|
| $[20]$                            |                       |                    |                                    |                       |                                                                                           |                                                                                                    |  |
| $\cdots$                          |                       | Lima data teratas: |                                    |                       | positif dirawat sembuh meninggal<br>tanggal                                               |                                                                                                    |  |
|                                   | $\boldsymbol{\theta}$ | $\overline{2}$     | $\overline{2}$                     | $\boldsymbol{\theta}$ | $0.2020 - 03 - 02$                                                                        |                                                                                                    |  |
|                                   | $\mathbf{1}$          | $\theta$           | $\theta$                           | $\boldsymbol{\theta}$ | $0.2020 - 03 - 03$                                                                        |                                                                                                    |  |
|                                   | $\overline{2}$        | $\theta$           | $\boldsymbol{\theta}$              | $\theta$              | $0.2020 - 03 - 04$                                                                        |                                                                                                    |  |
|                                   | 3                     | 0                  | 0                                  | $\boldsymbol{\Theta}$ | 0 2020-03-05                                                                              |                                                                                                    |  |
|                                   | $\overline{4}$        | $\overline{2}$     | $\overline{2}$                     | ø                     | 0 2020-03-06                                                                              |                                                                                                    |  |

*Gambar 4.4-6 Data yang sudah dinormalisasi*

#### **Visualisasi**

Diagram batang kondisi kasus harian positif COVID-19 di Indonesia ditunjukkan pada gambar 4.4-7.

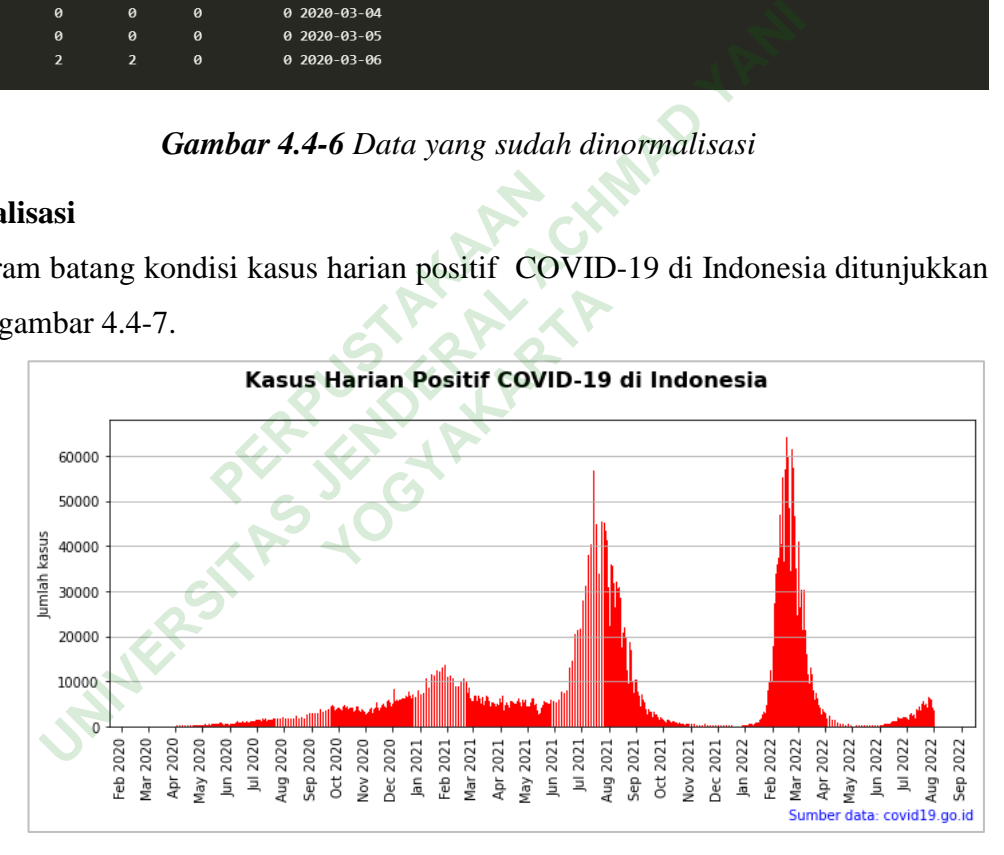

*Gambar 4.4-7 Kasus Harian Positif COVID-19 di Indonesia*

Diagram batang kondisi kasus harian sembuh COVID-19 di Indonesia ditunjukkan pada gambar 4.4-8 dan kasus harian meninggal COVID-19 di Indonesia ditunjukkan pada gambar 4.4-9.

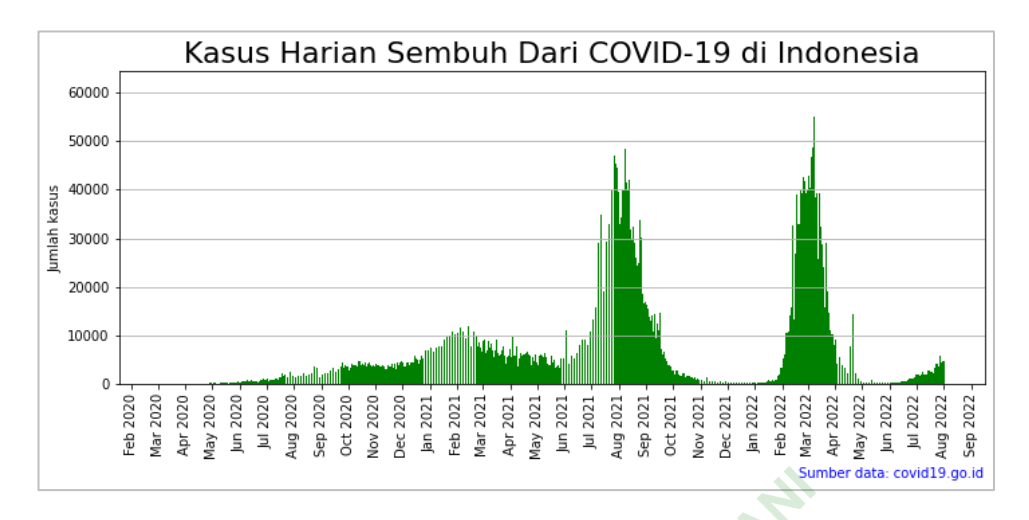

*Gambar 4.4-8 Kasus Harian Sembuh COVID-19 di Indonesia*

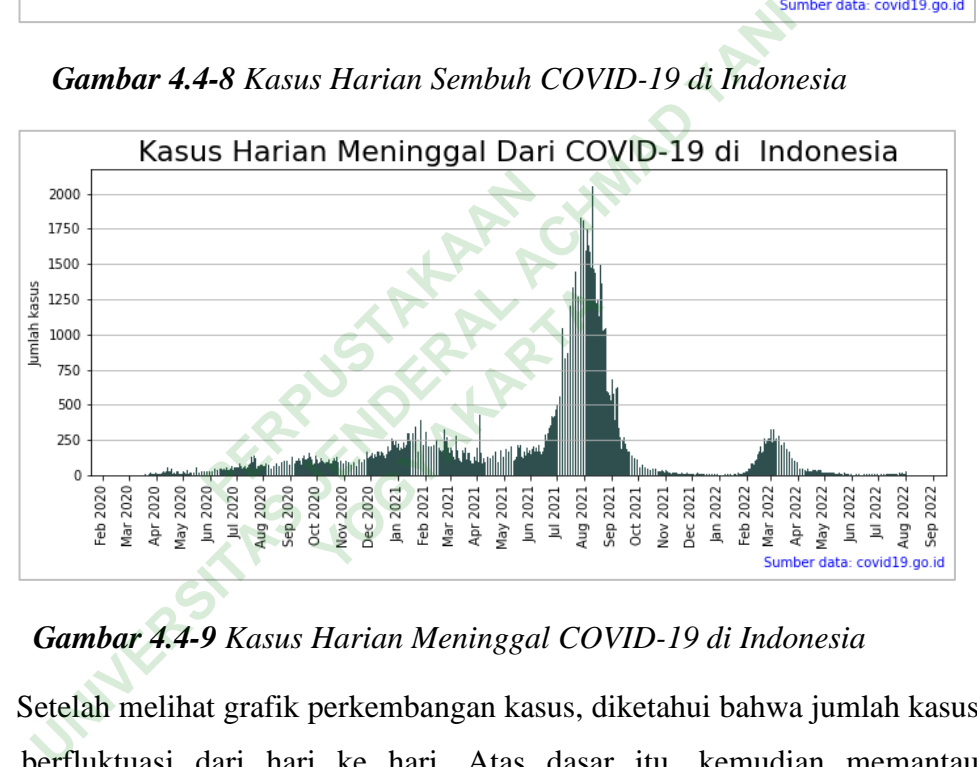

## *Gambar 4.4-9 Kasus Harian Meninggal COVID-19 di Indonesia*

Setelah melihat grafik perkembangan kasus, diketahui bahwa jumlah kasus harian berfluktuasi dari hari ke hari. Atas dasar itu, kemudian memantau perkembangan kasus tersebut dalam rentang waktu selama beberapa minggu ke depan (pekanan) pada gambar 4.4-10:

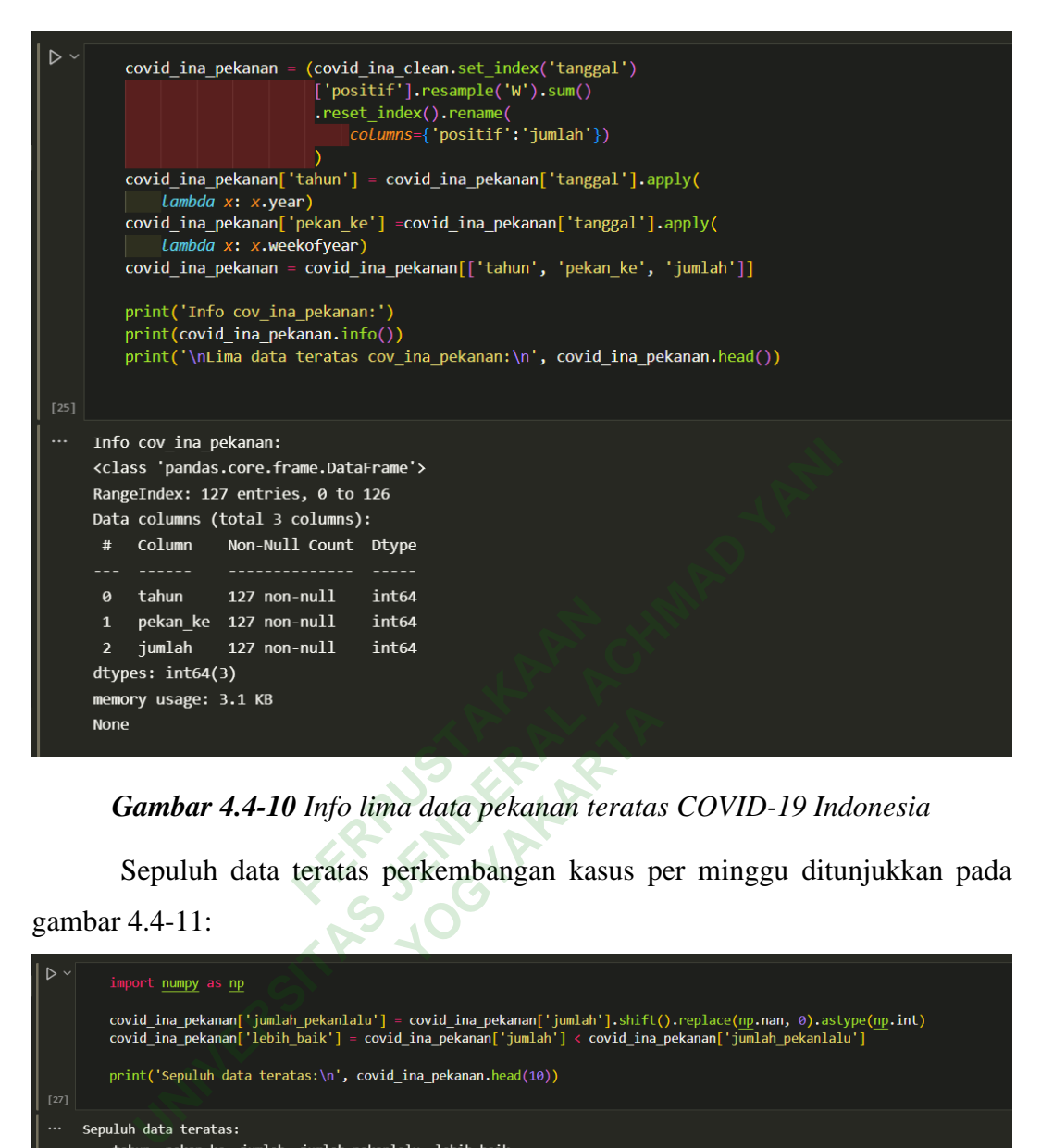

*Gambar 4.4-10 Info lima data pekanan teratas COVID-19 Indonesia*

Sepuluh data teratas perkembangan kasus per minggu ditunjukkan pada gambar 4.4-11:

| ∣⊳∽      |                       |                                                              | import numpy as np    |      |                                                   |       |                                                                                                    |  |  |  |  |  |  |  |
|----------|-----------------------|--------------------------------------------------------------|-----------------------|------|---------------------------------------------------|-------|----------------------------------------------------------------------------------------------------|--|--|--|--|--|--|--|
|          |                       |                                                              |                       |      |                                                   |       | covid ina pekanan['jumlah pekanlalu'] = covid ina pekanan['jumlah'].shift().replace(np.nan, 0).astype(np.int)<br>covid ina pekanan['lebih baik'] = covid ina pekanan['jumlah'] < covid ina pekanan['jumlah pekanlalu'] |  |  |  |  |  |  |  |
|          |                       | print('Sepuluh data teratas:\n', covid ina pekanan.head(10)) |                       |      |                                                   |       |                                                                                                    |  |  |  |  |  |  |  |
| $[27]$   |                       |                                                              |                       |      |                                                   |       |                                                                                                    |  |  |  |  |  |  |  |
|          |                       |                                                              |                       |      |                                                   |       |                                                                                                    |  |  |  |  |  |  |  |
| $\cdots$ |                       |                                                              | Sepuluh data teratas: |      |                                                   |       |                                                                                                    |  |  |  |  |  |  |  |
|          |                       |                                                              |                       |      | tahun pekan ke jumlah jumlah pekanlalu lebih baik |       |                                                                                                    |  |  |  |  |  |  |  |
|          | $\boldsymbol{\theta}$ | 2020                                                         | 10                    | 6    | $\boldsymbol{\theta}$                             | False |                                                                                                    |  |  |  |  |  |  |  |
|          | $\mathbf{1}$          | 2020                                                         | 11                    | 111  | 6                                                 | False |                                                                                                    |  |  |  |  |  |  |  |
|          | $\overline{2}$        | 2020                                                         | 12                    | 397  | 111                                               | False |                                                                                                    |  |  |  |  |  |  |  |
|          | 3                     | 2020                                                         | 13                    | 771  | 397                                               | False |                                                                                                    |  |  |  |  |  |  |  |
|          | $\overline{4}$        | 2020                                                         | 14                    | 988  | 771                                               | False |                                                                                                    |  |  |  |  |  |  |  |
|          | 5                     | 2020                                                         | 15                    | 1968 | 988                                               | False |                                                                                                    |  |  |  |  |  |  |  |
|          | 6                     | 2020                                                         | 16                    | 2334 | 1968                                              | False |                                                                                                    |  |  |  |  |  |  |  |
|          | $\overline{7}$        | 2020                                                         | 17                    | 2307 | 2334                                              | True  |                                                                                                    |  |  |  |  |  |  |  |
|          | 8                     | 2020                                                         | 18                    | 2310 | 2307                                              | False |                                                                                                    |  |  |  |  |  |  |  |
|          | $\mathbf{9}$          | 2020                                                         | 19                    | 2840 | 2310                                              | False |                                                                                                    |  |  |  |  |  |  |  |
|          |                       |                                                              |                       |      |                                                   |       |                                                                                                    |  |  |  |  |  |  |  |

*Gambar 4.4-11 Sepuluh data pekanan lebih baik teratas*

Dengan menggunakan data yang perhitungan diatas, dapat dibuat diagram batang dari kasus yang ditambahkan berdasarkan minggu, seperti yang

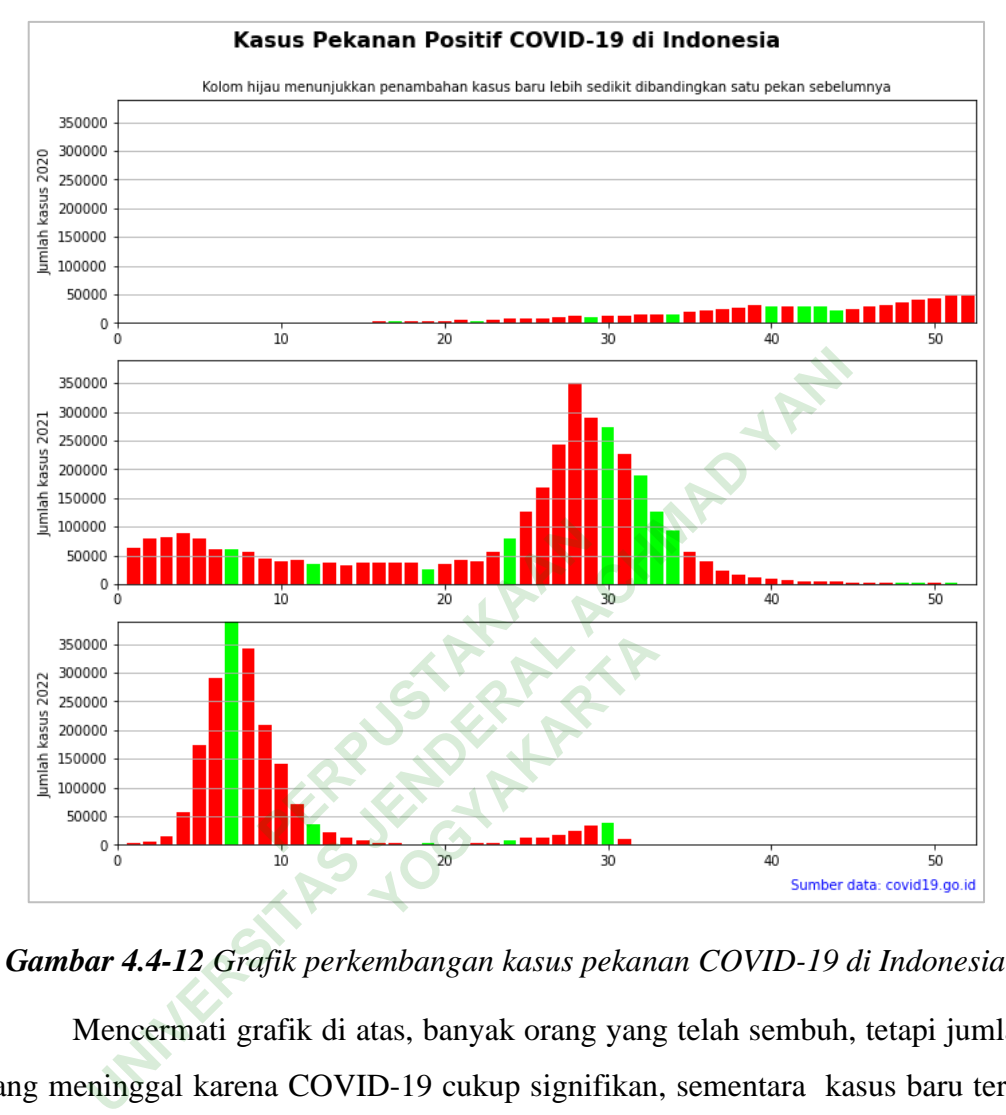

ditunjukkan pada Gambar 4.4-12. Ini akan dilengkapi dengan informasi baru untuk menjawab perkembangan kasus selama jangka waktu mingguan.

*Gambar 4.4-12 Grafik perkembangan kasus pekanan COVID-19 di Indonesia*

Mencermati grafik di atas, banyak orang yang telah sembuh, tetapi jumlah yang meninggal karena COVID-19 cukup signifikan, sementara kasus baru terus bertambah di Indonesia. Hal ini menimbulkan pertanyaan lain tentang berapa banyak kasus aktif yang masih berlangsung hari ini. Aktif mengenai pengobatan atau isolasi.

Jumlah kumulatif kasus aktif dapat dihitung dengan mengurangkan total kasus positif dari total kesembuhan dan jumlah kematian. Gambar 4.4-13 menunjukkan hasil akumulasi aktif.

| $\cdots$ | tanggal        |       |         | akumulasi aktif akumulasi sembuh akumulasi meninggal |
|----------|----------------|-------|---------|------------------------------------------------------|
|          | 879 2022-07-29 | 47988 | 5992537 | 156970                                               |
|          | 880 2022-07-30 | 49105 | 5996805 | 156983                                               |
|          | 881 2022-07-31 | 48703 | 6001402 | 156993                                               |
|          | 882 2022-08-01 | 47809 | 6005981 | 157004                                               |
|          | 883 2022-08-02 | 49048 | 6010545 | 157028                                               |
|          |                |       |         |                                                      |

*Gambar 4.4-13 Akumulasi kasus aktif*

Grafik akumulasi aktif COVID-19 hingga Agustus 2022 ditunjukkan pada gambar 4.4-14, dan grafik dinamika kasus COVID-19 ditunjukkan pada gambar 4.4-15.

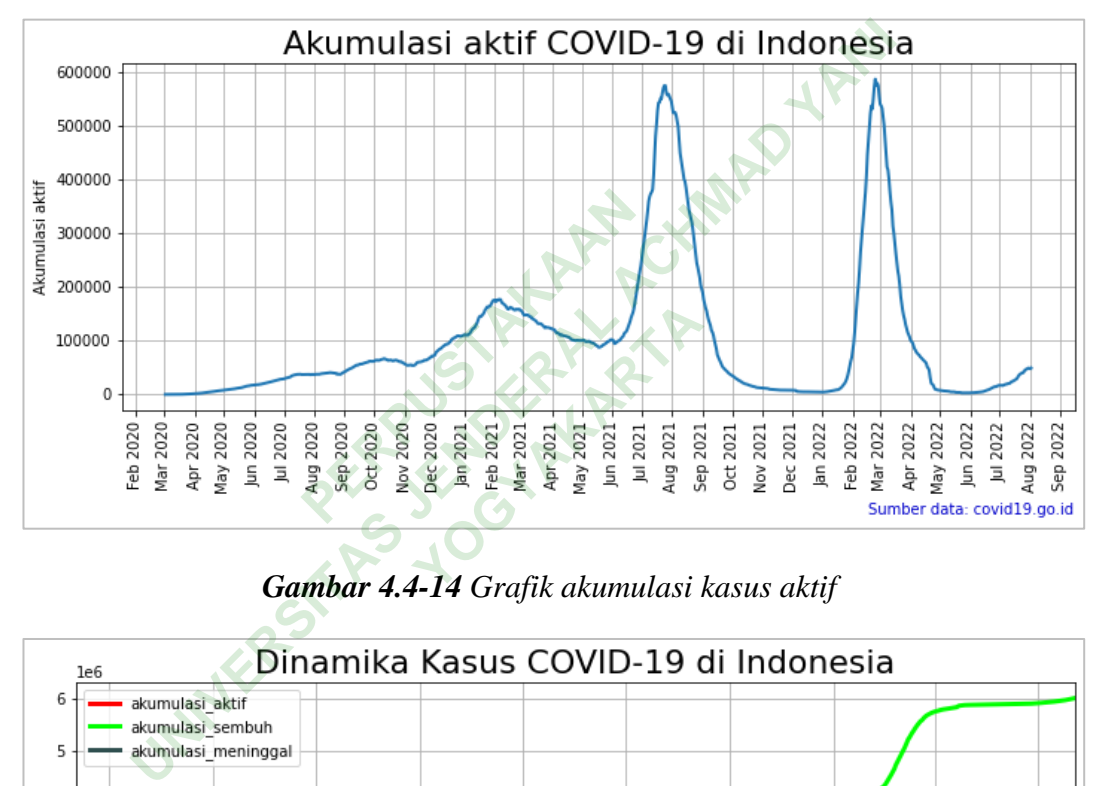

*Gambar 4.4-14 Grafik akumulasi kasus aktif*

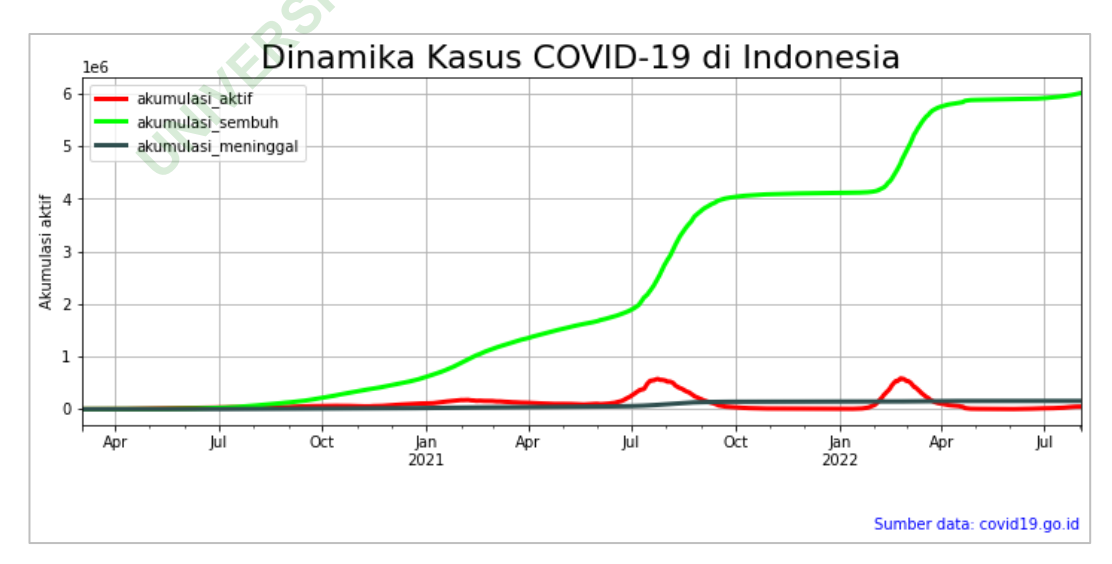

*Gambar 4.4-15 Grafik dinamika kasus COVID-19 di Indonesia*

#### **4.4.3 Prepocessing Data**

Setelah melakukan EDA dan menemukan beberapa *insight* baru mengenai perkembangan COVID-19, maka dilanjutkan dengan proses *Prepocessing Data* agar kasus bisa di prediksi.

Setelah mengunduh data kasus COVID-19 harian per provinsi dan nasional melalui sumber data covid19.go.id. Kemudian file tersebut kemudian di gabung (*merge*) menjadi satu file agar pengolahan data lebih mudah. Kode untuk menggabungkan *multiple file* CSV:

```
# 1. mendefinisikan path ke file csv
path = "/Users/yusri/Documents/TA Skipsi/Code/provinsi/"
```
# 2. membuat list dengan file untuk digabungkan berdasarkan konvensi nama = [path + f for f in os.listdir(path) if f.startswith('PROVINSI\_')]

```
# 3. membuat list kosong untuk memasukkan file-file yang 
dikonversi ke pandas DF
\text{csv\_list} = []
```

```
# 4. membaca setiap file (sorted) di file_list, mengonversi 
menjadi pandas DF dan menambahkannya ke csv_list
for file in sorted(file_list):
       csv_list.append(pd.read_csv(file).assign(File_Name = 
os.path.basename(file)))
                     Fraction Control<br>
PERPUSTANGET (PROVINSI<sub>_</sub>')]<br>
at list kosong untuk<br>
Prandas DF<br>
a setiap file (sorted<br>
as DF dan menambahkannya<br>
sorted(file_list):
 UNIVERSITAS JENDERAL ACHMAD YANI
                                 t kosong untuk me<br>DF<br>ap file (sorted) d<br>n menambahkannya ke<br>ile_list):<br>pd.read_csv(file).as<br>e)))
```

```
# 5. menggabungkan single pandas DFs 
csv_merged = pd.concat(csv_list, ignore_index=True)
```
# 6. DF tunggal disimpan ke path dalam format CSV, tanpa kolom indeks csv\_merged.to\_csv(path + 'COVID19\_DAILY\_FULL.csv', index=False)

Data yang sudah di *merge* (gabung) tersimpan dalam file 'COVID19\_DAILY\_FULL.csv'. kemudian melakukan *processing* manual dengan *tools excel* dengan mengambil data kasus terkonfirmasi positif dan disimpan dengan nama 'DAILY\_CONFIRMED.xlsx'. Gambar 4.4-16 menunjukkan info data final setelah proses *prepocessing*.

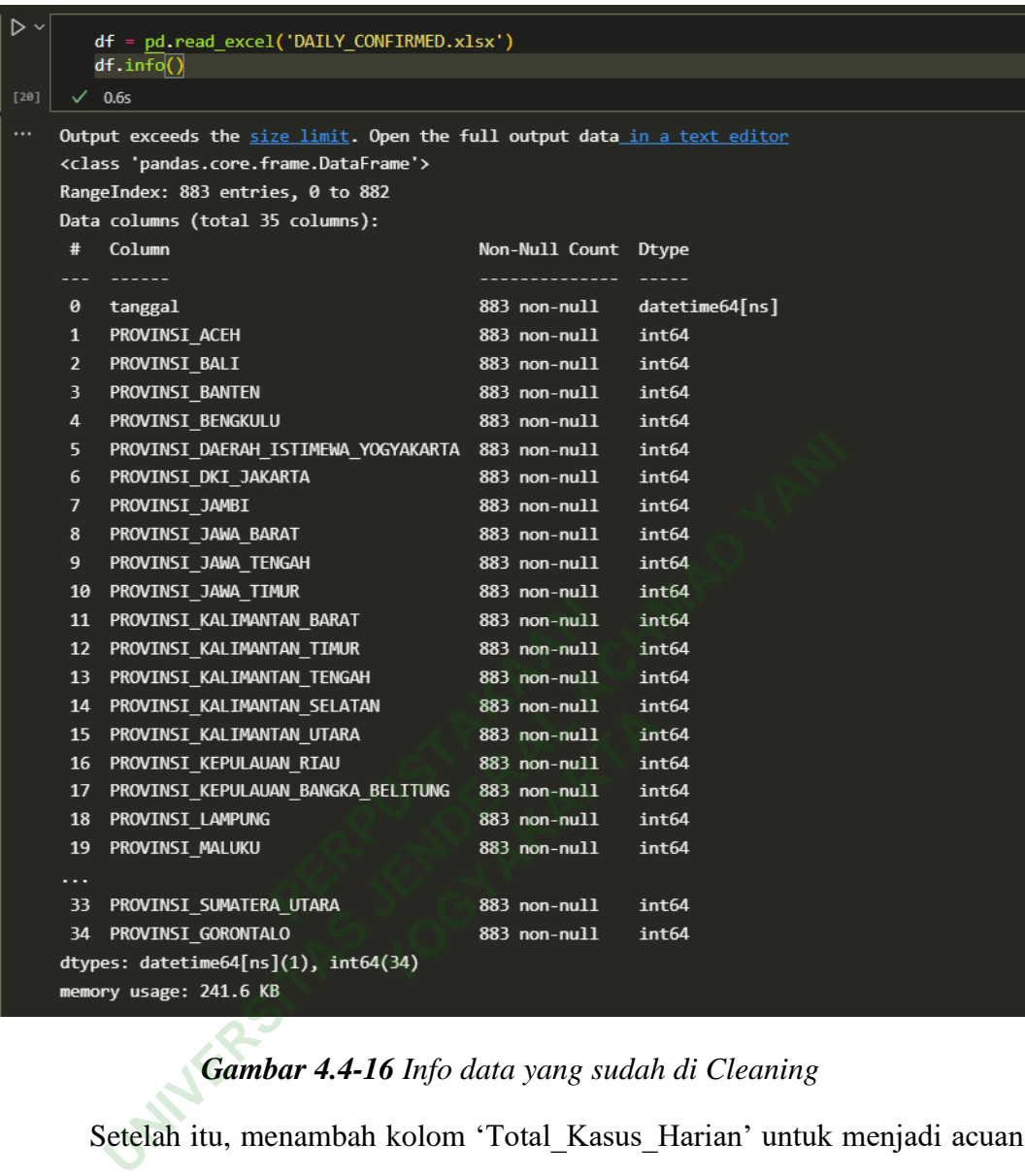

## *Gambar 4.4-16 Info data yang sudah di Cleaning*

Setelah itu, menambah kolom 'Total\_Kasus\_Harian' untuk menjadi acuan data pada prediksi nasional, hasil keluaran ditunjukkan pada gambar 4.4-17. Data pada kolom tersebut diperoleh dari penjumlahan semua kolom per provinsi dengan menggunakan fungsi sum().

|        |               |                       |                                            |                |     |                                                                                                    |                                                                                                    |                | 唯 入<br>日… |        |
|--------|---------------|-----------------------|--------------------------------------------|----------------|-----|----------------------------------------------------------------------------------------------------|----------------------------------------------------------------------------------------------------|----------------|-----------|--------|
| $ D -$ |               |                       | # Menambahkan colomn Total Kasus Kumulatif |                |     | df.insert( $loc=1$ , $column$ - Total Kasus Harian', $value$ -df.sum( $axis = 1$ , $skipa = 1$ , $skipa = 1$ |                                                                                                    |                |           |        |
|        |               | df.tail()             |                                            |                |     |                                                                                                    |                                                                                                    |                |           |        |
| [22]   | $\times$ 0.2s |                       |                                            |                |     |                                                                                                    |                                                                                                    |                |           | Python |
| $\sim$ |               |                       |                                            |                |     |                                                                                                    | C:\Users\yusri\AppData\Local\Temp\ipykernel 71096\3222731717.py:2: FutureWarning: Dropping of nuisance columns in DataFrame reductions (with 'numeric only=None') is deprecated; in a |                |           |        |
|        |               |                       |                                            |                |     | future version this will raise TypeError. Select only valid columns before calling the reduction.            |                                                                                                    |                |           |        |
|        |               |                       |                                            |                |     | df.insert(loc=1, column='Total_Kasus_Harian', value=df.sum(axis = 1, skipna = True))                         |                                                                                                    |                |           |        |
| ◆      |               |                       |                                            |                |     |                                                                                                    | tanggal Total Kasus Harian PROVINSI ACEH PROVINSI BALI PROVINSI BANTEN PROVINSI KEPULAUAN BANGKA BELITUNG PROVINSI BENGKULU PROVINSI DAERAH ISTIMEWA YOGYAKARTA                       |                |           |        |
|        |               | 2022-                 |                                            |                |     |                                                                                                    |                                                                                                    |                |           |        |
|        | 878           | $07 - 27$             | 6430                                       | $\overline{7}$ | 172 | 757                                                                                                    | 9                                                                                                    | $\mathbf{0}$   |           | 121    |
|        | 879           | $2022 -$<br>$07 - 28$ | 6354                                       | $\mathbf{0}$   | 222 | 745                                                                                                    | 6                                                                                                    | $\mathbf{0}$   |           | 72     |
|        |               | 2022-                 |                                            |                |     |                                                                                                    |                                                                                                    |                |           |        |
|        | 880           | $07 - 29$             | 5834                                       | 6              | 140 | 717                                                                                                    | 5                                                                                                    | $\mathbf{0}$   |           | 89     |
|        | 881           | $2022 -$<br>$07 - 30$ | 5400                                       | $\mathbf{0}$   | 161 | 626                                                                                                    |                                                                                                    | $\mathbf{0}$   |           | 85     |
|        | 882           | $2022 -$<br>$07 - 31$ | 4205                                       | $\mathbf{0}$   | 111 | 543                                                                                                    | $\mathbf{0}$                                                                                                    | $\overline{2}$ |           | 49     |
|        |               | 5 rows × 36 columns   |                                            |                |     |                                                                                                    |                                                                                                    |                |           |        |

*Gambar 4.4-17 Data kolom 'Total\_Kasus\_Harian'*

|                                  |                | Setelah itu, me- <i>transpose</i> data agar kolom tanggal berubah menjadi header |                                |                            |                            |                                |                                     |                |                              |  |  |  |
|----------------------------------|----------------|----------------------------------------------------------------------------------|--------------------------------|----------------------------|----------------------------|--------------------------------|-------------------------------------|----------------|------------------------------|--|--|--|
|                                  |                | dan menyimpan hasil <i>transpose</i> data ke dalam file csv menggunakan kode:    |                                |                            |                            |                                |                                     |                |                              |  |  |  |
|                                  |                | df = df.T.to_csv('DAILY_CONFIRMED_CLEAN.csv', header=False)                      |                                |                            |                            |                                |                                     |                |                              |  |  |  |
|                                  |                |                                                                                  |                                |                            |                            |                                |                                     |                |                              |  |  |  |
|                                  |                | Data 5 teratas dari hasil akhir <i>cleaning</i> data tersebut ditunjukkan pada   |                                |                            |                            |                                |                                     |                |                              |  |  |  |
|                                  |                | gambar 4.4-18, dan info data final ditunjukkan pada gambar 4.4-19.               |                                |                            |                            |                                |                                     |                |                              |  |  |  |
| $\triangleright \cdot$<br>$[25]$ |                | data = pd.read_csv('DAILY CONFIRMED CLEAN.csv')<br>data.head()<br>$\sqrt{0.2s}$  |                                |                            |                            |                                |                                     |                |                              |  |  |  |
|                                  |                | tanggal                                                                          | 2020-<br>$03 - 01$<br>00:00:00 | 2020-<br>03-02<br>00:00:00 | 2020-<br>03-03<br>00:00:00 | 2020-<br>$03 - 04$<br>00:00:00 | 2020-<br>03-05<br>00:00:00 00:00:00 | 2020-<br>03-06 | 2020-<br>03-07<br>00:00:00 0 |  |  |  |
|                                  | $\mathbf{0}$   | Total Kasus Harian                                                               | $\overline{2}$                 | $\overline{3}$             | 3                          | 3                              | $\mathbf{1}$                        | $\overline{2}$ | $\Omega$                     |  |  |  |
|                                  | 1              | PROVINSI_ACEH                                                                    | $\mathbf{0}$                   | $\mathbf{0}$               | $\mathbf{0}$               | $\mathbf{0}$                   | $\mathbf{0}$                        | $\mathbf{0}$   | $\mathbf{0}$                 |  |  |  |
|                                  | $\overline{2}$ | PROVINSI BALI                                                                    | $\mathbf{0}$                   | $\mathbf{0}$               | $\mathbf{0}$               | $\mathbf{0}$                   | $\mathbf{0}$                        | $\mathbf{0}$   | $\mathbf{0}$                 |  |  |  |
|                                  | 3              | PROVINSI BANTEN                                                                  | $\mathbf{0}$                   | $\mathbf{0}$               | $\mathbf{0}$               | $\Omega$                       | $\mathbf{0}$                        | 1              | $\bf{0}$                     |  |  |  |
|                                  | $\overline{4}$ | PROVINSI BENGKULU                                                                | $\mathbf{0}$                   | $\mathbf{0}$               | $\Omega$                   | $\Omega$                       | $\Omega$                            | $\Omega$       | $\mathbf 0$                  |  |  |  |
|                                  |                | 5 rows $\times$ 884 columns                                                      |                                |                            |                            |                                |                                     |                |                              |  |  |  |
|                                  |                |                                                                                  |                                |                            |                            |                                |                                     |                | Code                         |  |  |  |

*Gambar 4.4-18 Data Transpose*

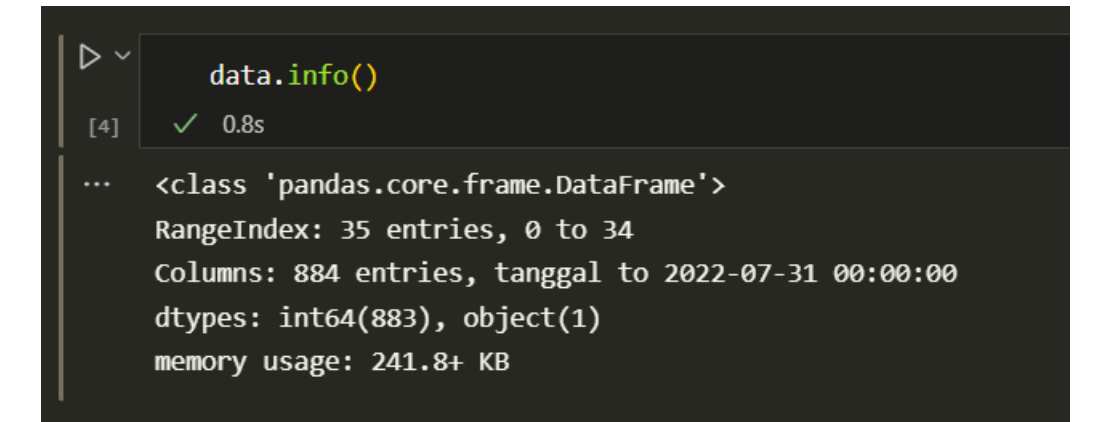

#### *Gambar 4.4-19 Info Data Final*

#### **4.4.4 Spliting Data Train dan Testing**

Kode dibawah ini adalah untuk menghitung prakiraan prediksi kasus dalam 30 hari ke depan, mengubah semua tipe bilangan *integers* menjadi *datetime*, membagi serta visualisasi data *training*.

```
import numpy as np
import datetime
dates = data.columns.values[1:]
days_since = np.array([i for i in range(len(dates))]).reshape(-
1,1)
daysinfuture = 30future forecast = np.array([i for i in range(len(dates)+
daysinfuture)]).reshape(-1,1)
adjusted_dates = future_forecast[:-120]
start = '2020-03-01'
start date = datetime.datetime.strptime(start, '%Y-%M-%D')
future_forecast_dates = []
for i in range(len(future_forecast)):
      future_forecast_dates.append((start_date + datetime.timedelta 
(days = i)).strftime('%Y-%m-%d'))
cases = data.iloc[0,:].values[1:]total_cases = np.array(cases).reshape(-1,1)
# Applying linear regression
from sklearn.model_selection import train_test_split
xtrain,xtest,ytrain,ytest = train_test_split(days_since, 
total_cases,train_size=0.8,test_size = 0.2, random_state=100)
# Plotting graphs for the training set
plt.scatter(xtrain, ytrain)
plt.show()
                 n in adalah untuk meng<br>
depan, mengubah semua<br>
rta visualisasi data training<br>
as np<br>
ime<br>
.columns.values[1:]<br>
np.array([i for i in
 Gambar 4.4-19 Info Data Final<br>
Spliting Data Train dan Testing<br>
Exceded dibawah ini adalah untuk menghitung prakiraan p<br>
UNIVER 10 that is depan, mengubah semua tipe bilangan inte,<br>
membagi serta visualisasi dat
                           IISasi data training.<br>
Yogyang Side Contracts<br>
Ayamage Contracts<br>
Yogyang Contracts
```
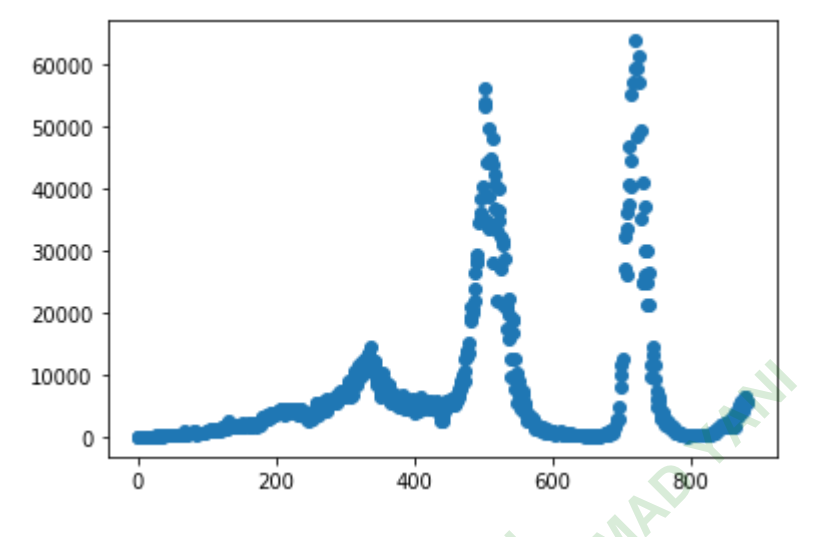

Hasil *output* dari kode di atas ditunjukkan pada gambar 4.4-20.

## **4.4.5 Training Model**

Kode dibawah ini untuk melatih model berdasarkan data *training*.

```
Gambar 4.4-20 Grafik data training
PERPUSTAKAAN
from sklearn.preprocessing import PolynomialFeatures
poly = PolynomialFeatures(degree = 3)
polyx = poly.fit_transform(days_since)
polyforecast = poly.transform(future_forecast)
polyxtest= poly.transform(xtest)
 UNIVERSITAS JENDERAL ACHMAD YANI
                          k melatih model berdas<br>essing import Polyno<br>tures(degree = 3)<br>nsform(days_since)<br>transform(future_for
```
## **4.4.6 Prediksi Model**

Dengan menggunakan model yang terlatih, dapat memprediksi variabel dari sample data test.

test1 = [[808]] test2 = poly.transform(test1) print(test2) pred11 = lr.predict(test2) print(pred11)

Hasil output prediksi :

```
[[1.00000000e+00 8.08000000e+02 6.52864000e+05 5.27514112e+08]]
```

```
[[5480.98688152]]
```
#### **4.4.7 Evaluation Model**

Setelah proses *training* dan testing prediksi selesai, selanjutnya melakukan evaluasi kinerja model menggunakan matriks yang berbeda yang diimpor dari metrik sklearn.

```
# Parameter Evaluasi R2 Score & RMSE
from sklearn.linear_model import LinearRegression
from sklearn.metrics import mean_squared_error, r2_score
lr = LinearRegression(fit_intercept = False)
lr.fit(polyx, total_cases)
ypred = lr.predict(polyxtest)
ypredforecast = lr.predict(polyforecast)
rmse = np.sqrt(mean_squared_error(ytest,ypred))
r2 = r2_score(ytest,ypred)
print(rmse, 'RMSE Done')
print(r2, 'R2 Done')
Output:
10681.75338518833 RMSE Done
Output:<br>
10681.75338518833 RMSE Done<br>
0.10484674603408806 R2 Done<br>
Dari output evaluasi model diatas menunjukkan bahwa nilai R<sup>2</sup> adalah
                    PERPUST, Pred.<br>PRIMSE Done.')<br>18833 RMSE Done.<br>3408806 R2 Done.
 pred = 1r.predict(polyxtest)<br>predforecast = 1r.predict(polyforecast)<br>mse = np.sqrt(mean_squared_error(ytest,ypred))<br>2 = r2_score(ytest,ypred)<br>rint(rmse, 'RMSE Done')<br>whiput:<br>0681.75338518833 RMSE Done<br>0.10484674603408806 R
```
0.10484674603408806 R2 Done

0.10484674603408806 tidak akan menjadi prediktor yang baik karena memiliki nilai R<sup>2</sup> yang lebih kecil. Grafik evaluasi model ditunjukan pada gambar 4.4-21:

```
plt.scatter(xtrain, ytrain)
plt.plot(ypredforecast, 'red')
plt.show()
```
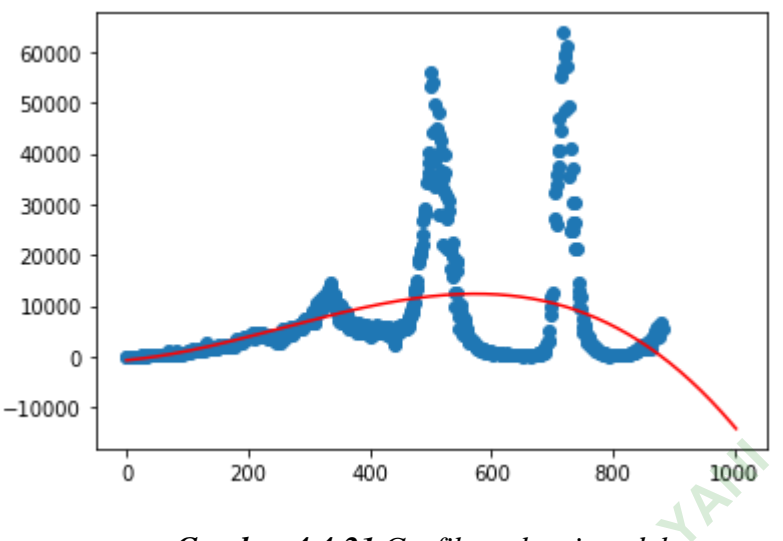

*Gambar 4.4-21 Grafik evaluasi model*

Hasil evaluasi berdasarkan bagan model yang ditunjukkan pada Gambar 4.4-21 menunjukkan bahwa evaluasi dari hari ke 0 hingga hari ke 300 memprediksi jumlah kasus positif akibat virus COVID-19 di Indonesia cukup baik, namun semenjak ada lonjakan yang cukup tinggi dari hari 350 hingga 900, *score* evaluasi menjadi tidak linier lagi. berdasarkan bagan model<br>
bahwa evaluasi dari ha<br>
kasus positif akibat virus<br>
k ada lonjakan yang cukup<br>
li tidak linier lagi<br> **Model UNIV[ERSIT](https://mcai-coronavirus.herokuapp.com/)AS JENDERAL ACHMAD YANI YOGYAKARTA**

## **4.4.8 Deployment Model**

*Deployment* aplikasi dapat diakses dalam laman [https://mcai](https://mcai-coronavirus.herokuapp.com/)coronavirus.herokuapp.com/. Gambar 4.4-22 merupakan hasil tampilan awal website yang telah di *deploy*.

| · Prediksi Kasus Covid 19<br>$x$ +                                               |                                                    |              |                       |                         | $\vee$ $=$ | $\Box$           | $\mathbf x$ |
|----------------------------------------------------------------------------------|----------------------------------------------------|--------------|-----------------------|-------------------------|------------|------------------|-------------|
| $\begin{array}{ccccc}\n\bullet & \triangleright & \times\n\end{array}$<br>$\Box$ | ii mcai-coronavirus.herokuapp.com                  |              |                       | $\overline{\mathbf{v}}$ |            | $\bullet\bullet$ | ΠE          |
| COVID 19 Indonesia $\equiv$                                                      |                                                    |              |                       |                         |            |                  |             |
|                                                                                  |                                                    |              |                       |                         |            |                  |             |
| Prediksi Kasus Covid 19                                                          | Prediksi Kasus Coronavirus di Indonesia Tahun 2022 |              |                       |                         |            |                  |             |
|                                                                                  | Tempat                                             |              |                       |                         |            |                  |             |
|                                                                                  | Indonesia                                          | $\checkmark$ |                       |                         |            |                  |             |
|                                                                                  | Bulan                                              |              |                       |                         |            |                  |             |
|                                                                                  | Agustus                                            | $\checkmark$ |                       |                         |            |                  |             |
|                                                                                  | Tanggal                                            |              |                       |                         |            |                  |             |
|                                                                                  | masukkan tanggal (1-31)                            |              |                       |                         |            |                  |             |
|                                                                                  | PREDIKSI SEKARANG →<br>Reset                       |              |                       |                         |            |                  |             |
|                                                                                  |                                                    |              |                       |                         |            |                  |             |
|                                                                                  |                                                    |              |                       |                         |            |                  |             |
|                                                                                  |                                                    |              |                       |                         |            |                  |             |
|                                                                                  |                                                    |              |                       |                         |            |                  |             |
|                                                                                  |                                                    |              |                       |                         |            |                  |             |
|                                                                                  |                                                    |              | Copyright Yusriyah IM |                         |            |                  |             |

*Gambar 4.4-22 Tampilan website setelah proses deployment*

## **Hasil Prediksi VS Hasil Aktual**

Hasil prediksi kasus nasional ditunjukkan pada gambar 4.4-23 dan hasil aktual data ditunjukkan pada gambar 4.4-24.

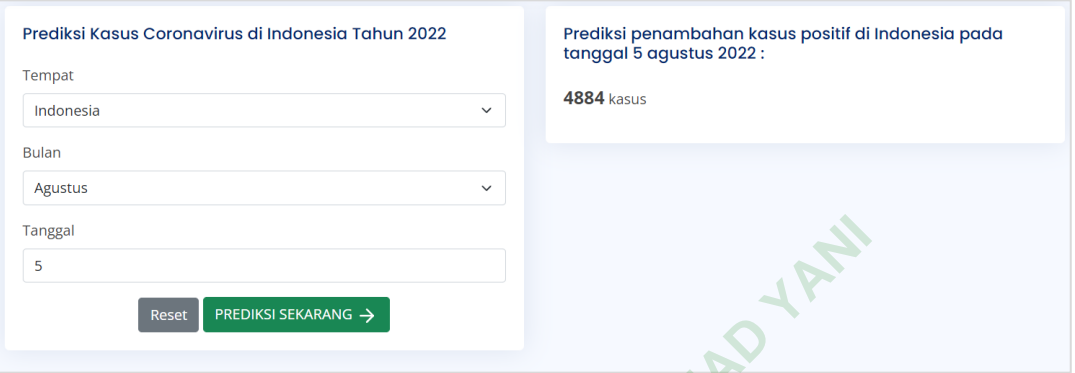

*Gambar 4.4-23 Hasil prediksi kasus nasional*

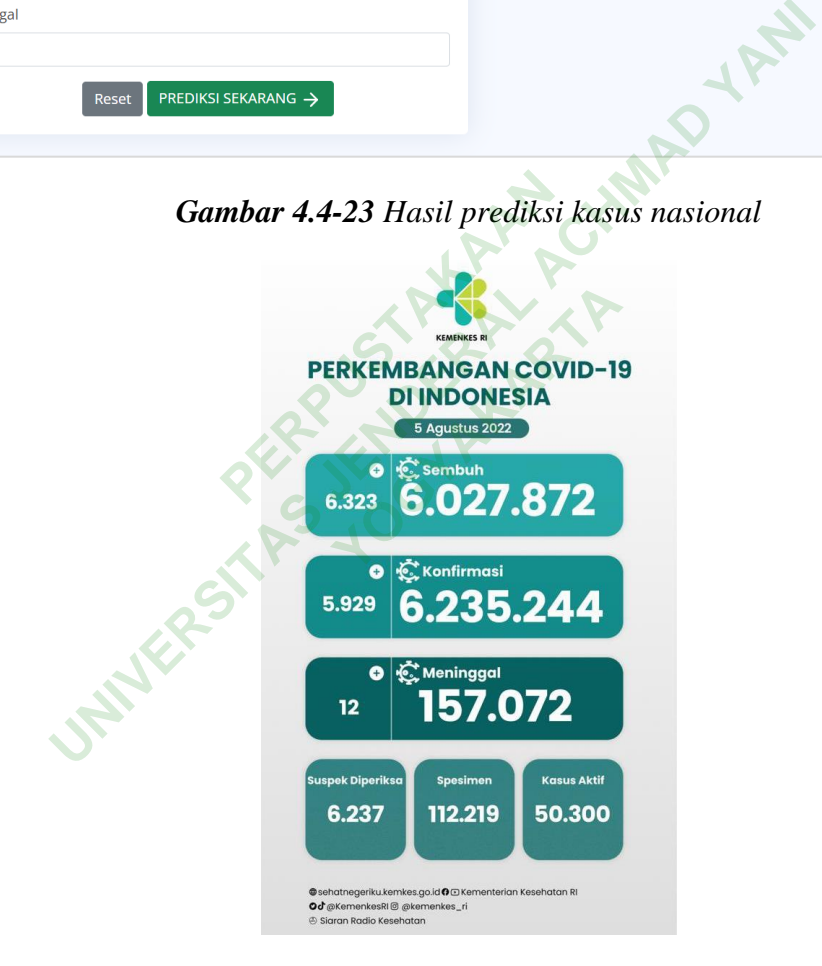

*Gambar 4.4-24 Hasil aktual nasional*

*Sumber:<https://twitter.com/KemenkesRI/status/1555541942091493376/photo/1>*

Hasil *input* prediksi pada 5 Agustus lalu, jumlah kasus terkonfirmasi positif COVID-19 di Indonesia mencapai 4.884, dan hasil aktual yang diperoleh dari Kementerian Kesehatan RI mencapai 5.929 kasus. Sehingga dapat diketahui

bahwa selisih antara hasil prediksi COVID-19 menggunakan algoritma *linear regression* dan hasil aktual sebanyak 1045 kasus.

Hasil prediksi lain provinsi di Indonesia, salah satunya di Ibukota DKI Jakarta ditunjukkan pada gambar 4.4-25, dan hasil aktual kasus positif ditunjukkan pada gambar 4.4-26.

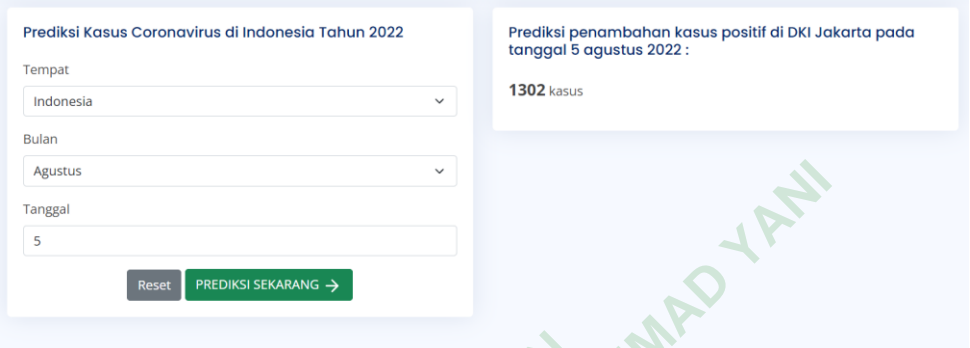

*Gambar 4.4-25 Hasil prediksi kasus di DKI Jakarta*

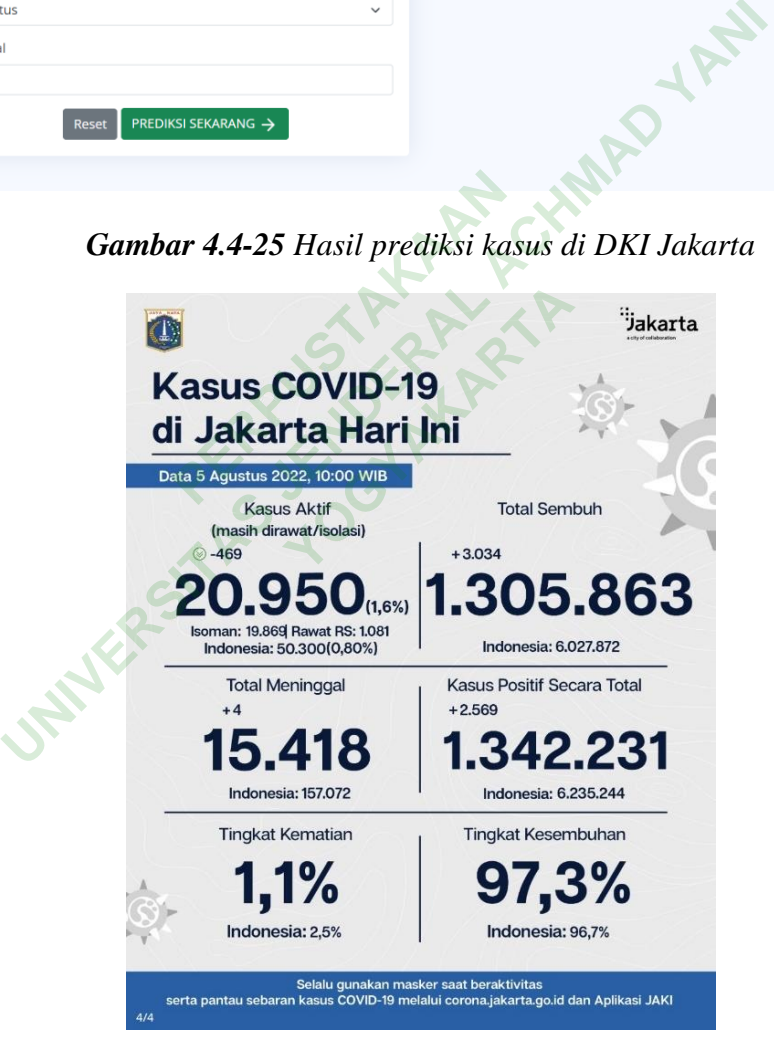

*Gambar 4.4-26 Hasil aktual di DKI Jakarta.* 

*Sumber:<https://twitter.com/DKIJakarta/status/1555550416867246080/photo/2>*